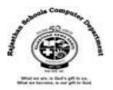

## <u>Std : 6</u>

## Ch: 4 Calc – Formula and Function

## **Textual Exercises**

## Que. A Tick the Correct answer.

- 1. \_\_\_\_\_\_ is a sequence of cell reference and operators to do calculation.
  - a. Reference **b. Formula** c. Value
- 2. \_\_\_\_\_are specific values used in particular order to perform calculations in functions.

c. Digit

**C.** π

- a. Arguments b. Number
- 3. A range name must start with a \_\_\_\_\_\_.
  - a. Number **b. Letter** c. Symbol
- The range reference includes both anchor points separated by a \_
  - a. **Colon** b. Hypen c. Comma

b.fπ

- 5. Sum button is represented by \_\_\_\_\_ Symbol.
- a. **Σ**

# Que. B True / False :

 1. Formula bar shows the formula you are using in active cell.
 [T]

 2. Operators specify the type of calculation, you want to perform.
 [T]

 3. A formula is a ready-made operation to perform a calculation.
 [F]

 4. PMT function calculated the payment for a loan based on constant payments and a constant interest rate.
 [T]

 5. Goal Seek immediately attempts to apply the function to the adjacent cells.
 [T]

# Que. C Fill in the Blanks:

- 1. Calc recognizes any data as a **Formula** when it begins with an equal to sign (=).
- 2. <u>Constant</u> and <u>Formula</u> are two ways of entering data in the Calc.
- 3. **<u>Operator Precedence</u>** is used to change the order in which Calc performs calculations.
- 4. <u>Arithmetic</u> operators are used to perform mathematical calculations.
- 5. <u>Autofill</u> feature will quickly copy formulas across rows or columns.
- 6. A formula using the Absolute cell reference keeps the cell reference constant.

## Que . D Differentiate between the following:

- 1. **Formula** : A formula is an expression which calculates the value of a cell. Formula in calc starts with an equal to (=) sign.
- Function : A Function is a predefined formula in Calc. It is a piece of code designed to calculate specific values and is used inside formulas.
- 2. **Absolute Referencing** : A formula using the absolute cell reference instructs calc to keep the cell reference constant in the formula as it copies it to the destination area.

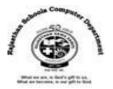

Relative Referencing : A formula using the relative cell reference instructs calc to adjust the cell reference as it copies to the destination area.

### Que. E Answer in one - two sentence:

### 1. What is cell reference ?

Ans : Every cell in a worksheet has a unique address cell reference. By default, cells are identified by a specific column letter and row number.

### 2. What are operators? Name the different types of operators.

Ans : An operator specifies the type of calculation we want to perform. The various types of operators are : Arithmetic Operators, Comparison Operators , Reference Operators , and Logical operators.

### 3. What is the use of PMT function?

Ans : Payment (PMT) function is used to calculate the payment for a loan based on constant payments and a constant interest rate.

### 4. What is Goal Seek feature?

Ans: Goal seek feature is used to show how we can reach our goal by adjusting one of the loan terms such as interest rate or loan amount.

## : Extra Notes :

### Answer in one sentences:

1. What is called the values which are directly entered in the cell?

### Ans : Constant Values.

2. What is called a group of related cells in a worksheet ?

### Ans : Cell range

3. What is called every cell in a worksheet has a unique address ?

### Ans : Cell reference

4. How many types of operator in Calc?

### Ans: Four

5. What is called a group of related cells?

### Ans : A range

6. Which function is used to display the highest value in a range in calc?

### **Ans : Max Function**

7. Which function is used to display the total value in a range in calc ?

### **Ans : SUM Function**

8. Which Feature to get the sum of particular numbers in a field?

### Ans : Conditional sum

9. How many types of Cell reference in Calc?

### Ans : Three (Relative, Absolute and Mixed)

- 10. What is called different formats for displaying numerical data?
- **Ans : Number Formats**